### 乘州晚盘

第一教育·活动

## 中原最具影响力 Ⅱ 教育品牌展示(二)

众多的 IT 教育让家长

首先,IT人才培训之所

和孩子不知如何夫选择,学

习IT之前,首先要认清几个

以受宠,它与其他传统产业

一样,教育产品的定位决定

了接受教育者最后的结果,

因为教育作为现代服务业

的一部分,从教育产品的研

发,到教育服务的事实及教

育结果的取得,都来源于教

育产品的定位。IT教育不同

的招生对象,决定了定位方

向,在学习IT教育之前首先

要了解这个学校的定位,这

样学员才能正确认识到以

本事,找到人生的定位?

问题。

注重学历和技能的双重培训 郑州朝阳电脑专修学校校长 侯玉红

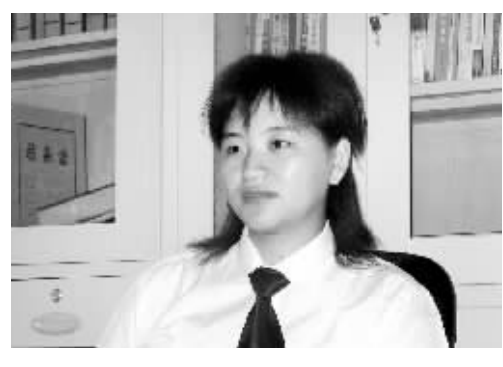

近年来,许多外地民办 IT 教育机构进入河南市场,它们 带来了不同的教学方法、不同的办学模式,同时也加剧了河 南 IT 教育本身残酷的市场竞争,使民办 IT 职业教育机构开 始重新审视自己、剖析自己、改变自己。学校规模、培训能 力、市场口碑、管理体制、学生素质都发生了很大的变化。为 了能够更多地占有市场份额, 各 IT 培训机构都在树立自己 独特的品牌,在学生综合素质及全面技能上很下工夫。有很 多 IT 培训机构按照企业的需求定向培养人才, 为企业弥补 人才上需求的空缺。并且,更多的企业也由先前的看重一纸 文凭转变为看重员工的能力和所创造的价值。这就给IT职 业教育提供了很好的就业空间。

郑州朝阳电脑专修学校经过多年的发展,为社会输送 了大批的专业人才, 在广大学员和家长中赢得了很好的口 碑,也形成了自己的品牌影响力。郑州朝阳电脑专修学校不 断创新,大胆改革,将多种语言教育与电脑技能有机结合。 注重学历和技能的双重培训, 既培养学生在传统高等教育 中所学的知识和学历,还培养具有优秀专业技能的学生。走 讲企业后,都成为企业的中流砥柱。

因此, 郑州朝阳电脑专修学校实现了 IT 课程、IT 教育 与企业的无缝隙对接,打破了传统的教育意识,增强了民办 IT 职业教育机构的生存能力。

# 河南绿野电脑学校

河南绿野电脑学校成立于 1993 年, 是河南省最早成立的专业电脑培训机 构,目前在郑州及全省拥有多家培训学校和科技公司,已形成集团化运作模式。 集团以"教育报国,民族昌盛"为办学宗旨,以加快社会信息化进程为目标,引领 着行业的发展。

人才培养工程的简称,是

由中国软件行业协会、科

技部火炬中心和中国国际

人才交流基金会共同批准

设立的全国性人才培训工

程。我国软件行业协会还

#### 培养学生综合技能

河南绿野作为 CSTP 的教育基地,按照 CSTP的 统一规范要求,充分利用自 身的平台优势及数育资源, 为社会输送大量综合技能 人才。

CSTP 是中国软件专业

#### CSTP 软件人才前景看好

据悉,CSTP 软件行业 面临着较大的人才空缺。仅 2007年上半年, CSTP 软件 人才缺口就达80万人。 CSTP 软件人才短缺的现象 是全球性的。从事 CSTP 软 件行业工作的人平均收入 位居各行业之首。在美国, CSTP 软件工程师的年收入

明确提出, 要以 CSTP 为基 为5万~18万美金,在中国 也达到 10万~30万元。专家 预测,在未来50年里,选择 从事 CSTP 软件产业,将成

为最具前途的职业之一。 绿野教育集团在电脑培 训行业中做出了巨大成就。 被赞誉为"计算机培训行业 中的黄埔军校"。并连续7年

系制定以及教学过程中都 严格遵循 "一切来自干企 业"的基本原则,保障学员 就业。 被省、市评为"社会力量办学

础,逐步探索、实行并制定

我国软件企业人才准入制

度,因此,CSTP在课程体

先进单位"、荣获美国微软公 司"全国十佳培训中心"、被 多家媒体和计算机行业协会 评为"电脑培训放心机构" 和"诚信办学单位"。

目前, 绿野教育集团正 朝着正规化、国际化的方向 发展。

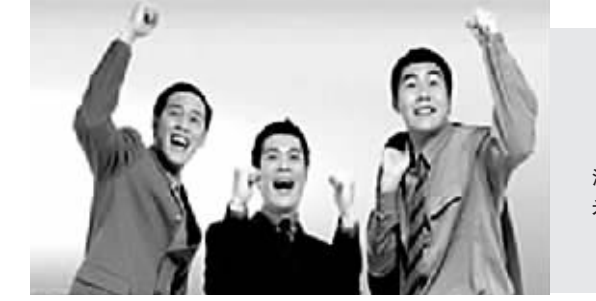

绿野 CSTP. 0371-69380003 总校地址: 郑州市航海路与 淮南街交叉口南 200 米路西 网址: www.lvedu.com

#### 建立校企合作的教育模式 東文教育总监 宁东

组选出教练, 锻炼学员管理

能力。这些在以后工作中用

机构保证出来的,不是每个

学校都能承诺的,很多家长

在参观惠文教育以后都会

问,你们能保证就业吗?只

能回答:不能,因为好的工

作,是靠学习者与教育机构

共同努力的结果,但目前惠

文教育的毕业生 96.8%都实

现了在IT行业就业,因为以

上的理念和方法,每年IT企

业为惠文教育的毕业生提

供了3000多个职位,而惠

文教育每年只有 1500余名

第三,好工作不是教育

到,教育不能仅仅是说教。

后就业方向。 其次,不能注重过程脱 离行业办教育,否则,学生毕 业后就业就会受阻。惠文教 育与公司合作办教育, 是提 高效率,发挥高等学校的教 育经验,让学生少走弯路,保 证教育质量、注重结果、围绕 就业服务。这样的教育模式 是为学生的前途负责。

行业、企业、学校共同 参与, 校企合作的教学模 式,建立新型的职业教育方 式,是IT教育机构发展的方 向。学员技能要在反复训练 中加强,心态在情景教育中 得到锻炼,通过拓展训练,分

#### 帮学生找准人生定位 博文电脑专业学校校长 陶付刚

毕业生。在选择高等教育 中, 要清楚学校的教育理 念,然后要去分析,去洗择, 学有用的教育,这样会计孩 子受益终身。

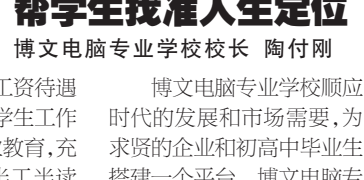

搭建一个平台。博文电脑专 业学校、注重学生质素教育、 技能教育, 博文的宗旨是人 无我有、人有我优、人优我 特、人特我专;教学理念:以 诚为本、以信为准、教育报 国、服务社会。

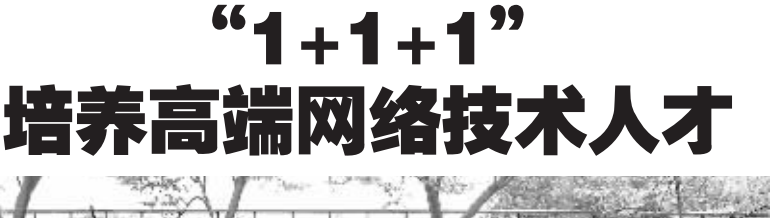

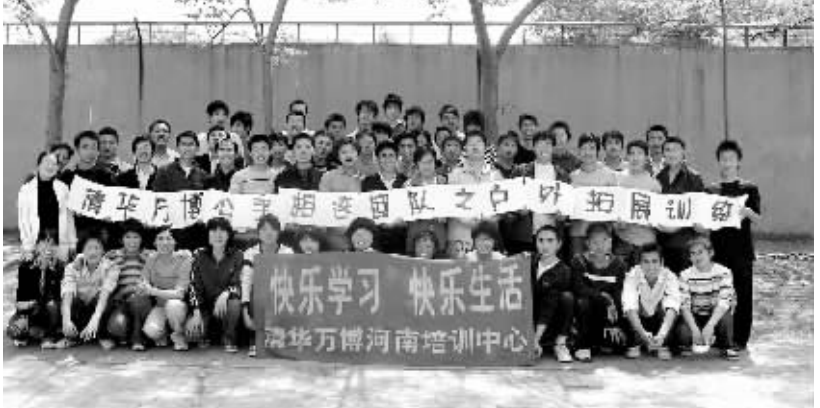

清华万博的前身是国内最早和最著名的网络技术培训机构清华大学网络技术培训 与服务中心,专门从事计算机信息网络领域的技术开发和服务业务。清华万博是清华大 学 18 家控股企业中惟一被指定为从事于 IT 专业培训和服务的企业, 是国内惟一同时拥 有 Cisco、Juniper、Hp、Cableteon、Intel、Oracle、IBM、Sun 等全球著名 IT 企业在中国的授权 培训合作伙伴,也是红旗 LINUX 及中国信息安全测评中心的授权培训中心,是国家劳动 部授予的唯一的网络技术培训基地,国家教育部授予的惟一的国家网络工程研究中心。 目前是国内最大的第三方专业 IT 培训机构。

#### "1+1+1"复合型网络人才培养计划

清华万博"1+6网络工程师培训"作为职业培训的旗舰项目,其酝酿、产生和发展与 越来越多的社会需求是分不开的。一面是网络行业巨大的就业机会,一面是大学生强大 的失业压力,这其中的主要原因是学生们没有找到合适的培训课程。为了解决这一问题, 清华万博公司与国家劳动和社会保障部合作,推出"1+6网络工程师职业培训"。清华万 博河南中心 2007年针对中等学历人群推出"1+1+1"高端复合型网络人才培养计划,高 中、中专学员经测试入学,同时学习高端网络技能和大学理论知识,毕业可获得网络工程 师资格证书和大学文凭,定向推荐 IT 企业高薪就业。这种"技能+学历+职业素质"的"准 职业人教育模式",实现了学历教育和职业教育的最佳组合,一经推出即受到广大高中毕 业生及家长的追捧。

招生咨询电话:68207701、68207702 地址:文化路(科技市场)中科信息大厦4楼

加难,即使找到了,工资待遇 随着市场经济的快速发 展,上大学不再是人生的唯一 也不高。所以提高学生工作

出路,传统的学历教育也不断 技能,可以选择职业教育,充 地向职业教育模式转变。那么 怎样让孩子学到技术、学到直

> 其次, 要找到人生自己 的定位,博文电脑专业学校, 根据学生的自身情况,量身 定做,

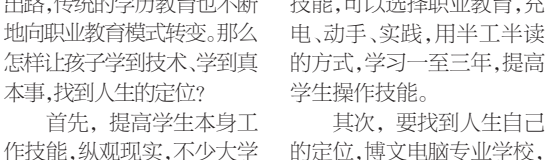

毕业生,在校理论单一,动手 实践缺乏, 找工作更是难上

培训动态